# **napari-plugin-engine**

**Holger Krekel & Talley Lambert**

**Jun 05, 2023**

# **CONTENTS**

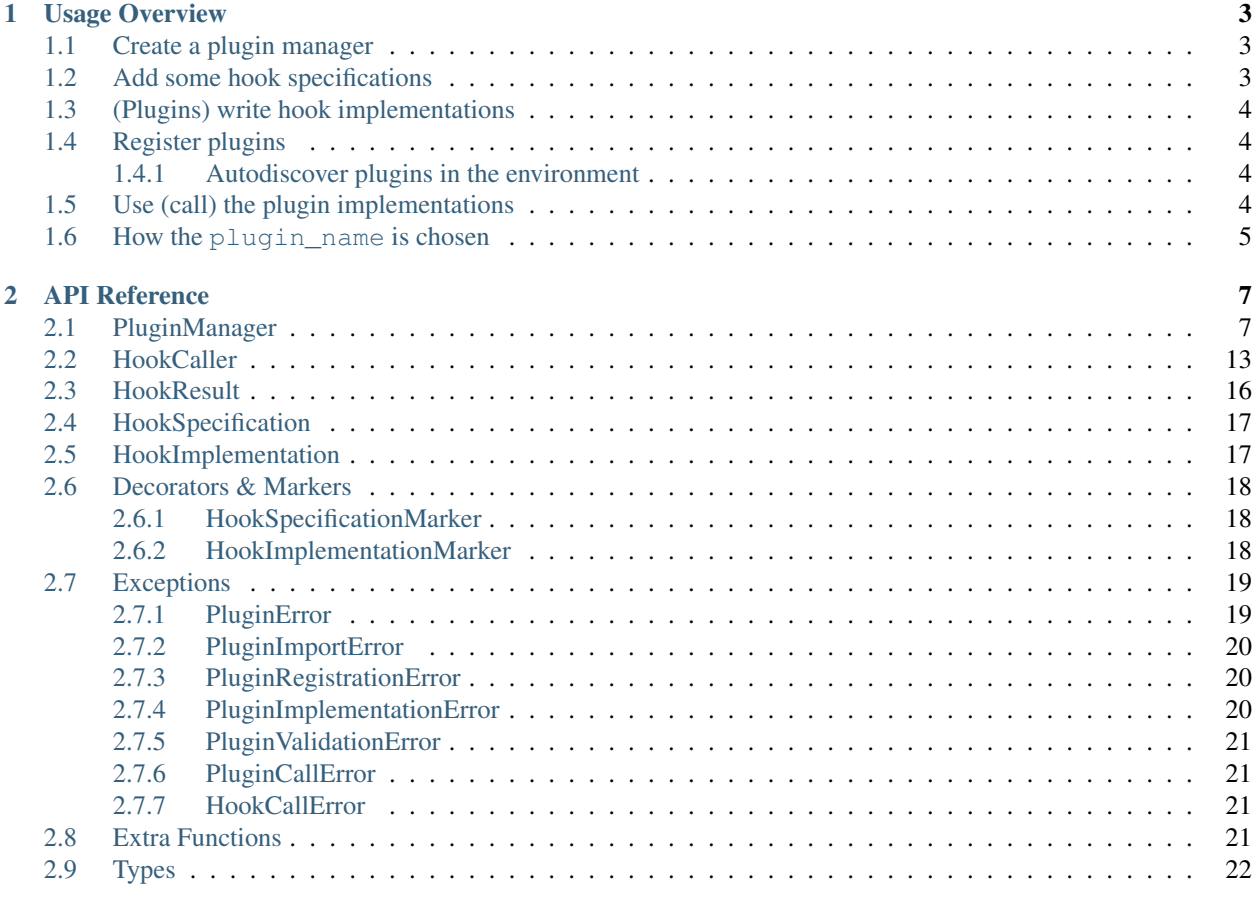

**[Index](#page-26-0)** 23

napari-plugin-engine is a fork of [pluggy](https://github.com/pytest-dev/pluggy) modified by the [napari](https://github.com/napari/napari) team for use in napari.

While much of the original API described in the [pluggy docs](https://pluggy.readthedocs.io/en/latest/) will still be valid here, there are definitely some breaking changes and different conventions here.

If you're just getting started, have a look at the *[Usage Overview](#page-6-0)*

For details on specific classes in napari-plugin-engine, have a look at the *[API Reference](#page-10-0)*

See also: [documentation for writing a napari plugin.](https://napari.org/plugins/stable/for_plugin_developers.html)

### **CHAPTER**

### **USAGE OVERVIEW**

### <span id="page-6-1"></span><span id="page-6-0"></span>**1.1 Create a plugin manager**

A [PluginManager](#page-10-2) is the main object that registers and organizes plugins. It is instantiated with a project\_name:

plugin\_manager = PluginManager('my\_project')

All *[hook specifications](#page-6-2)* and *[hook implementations](#page-7-0)* must use the same project\_name if they are to be recognized by this plugin\_manager instance.

# <span id="page-6-2"></span>**1.2 Add some hook specifications**

You add [hook specifications](https://pluggy.readthedocs.io/en/latest/#specifications) which outline the function signatures plugins may implement:

plugin\_manager.add\_hookspecs(so

... where "some\_class\_or\_module" is any [namespace](https://docs.python.org/3/tutorial/classes.html#python-scopes-and-namespaces) object (such as a class or module) that has some func-tions that have been decorated as hook specifications for 'my\_project' using a [HookSpecificationMarker](#page-21-3) decorator.

```
# some_class_or_module.py
from napari_plugin_engine import HookSpecificationMarker
my project hook specification = HookSpecificationMarker('my project')
@my_project_hook_specification
def do_something(arg1: int, arg2: int): -> int:
    """Take two integers and return one integer."""
```
After calling [add\\_hookspecs\(\)](#page-12-0), your plugin\_manager instance will have a new [HookCaller](#page-16-1) instance created under the plugin\_manager.hooks namespace, for each hook specification discovered. In this case, there will be a new one at plugin manager.hooks.do something.

### <span id="page-7-0"></span>**1.3 (Plugins) write hook implementations**

Plugins may then provide *implementations* for your hook specifications, by creating classes or modules that contain functions that are decorated with an instance of a  $H\odot\phi KImplementationMarker$  that has been created using the *same* project name (in this example: 'my project')

```
# some_plugin.py
from napari_plugin_engine import HookImplementationMarker
      ject hook implementation = HookImplementationMarker('my project')
@my_project_hook_implementation
def do_something(arg1, arg2):
   return arg1 + arg2
```
# <span id="page-7-1"></span>**1.4 Register plugins**

You may directly *register* these modules with the plugin\_manager ...

```
import some_plugin
 lugin_manager.register(some_plugin)
```
### <span id="page-7-2"></span>**1.4.1 Autodiscover plugins in the environment**

However, it is more often the case that you will want to *discover* plugins in your environment. napari-plugin-engine provides two ways to discover plugins via two different conventions:

1. [Using package metadata:](https://packaging.python.org/guides/creating-and-discovering-plugins/#using-package-metadata) looking for distributions that declare a specific [entry\\_point](https://setuptools.readthedocs.io/en/latest/setuptools.html#dynamic-discovery-of-services-and-plugins) in their setup.py file.

2. [Using naming convention:](https://packaging.python.org/guides/creating-and-discovering-plugins/#using-naming-convention) looking for modules that begin with a specific prefix.

You can look for either or both, in single call to  $discover()$ , which will import any modules or entry\_points that follow one of the aforementioned conventions, and search them for functions decorated with the appropriate [HookImplementationMarker](#page-21-4) (as shown above in some plugin.py)

```
lugin_manager.discover
 entry_point='my_project.plugin', prefix='my_project_'
```
# <span id="page-7-3"></span>**1.5 Use (call) the plugin implementations**

Your *[HookCaller](#page-16-1)* should now be populated with any of the implementations found in plugins, as [HookImplementation](#page-20-2) objects on the [HookCaller](#page-16-1).

```
# show all implementations for do_something
 ugin_manager.hooks.do_something.get_hookimpls()
```
Finally, you can call some or all of the plugin implementation functions by directly calling the  $HookCaller$  object:

```
esult = plugin_manager.hooks.do_something(arg1=2, arg2=7)
# assuming only some plugin.py from above is registered:
print(result) # [9]
```
By default, *all* plugin implementations are called, and all non-None results are returned in a list. However, this is con-figurable and depends on how the @my\_project\_hook\_specification was used, and how the [HookCaller](#page-16-1) was called

# <span id="page-8-0"></span>**1.6 How the plugin\_name is chosen**

#### 1. If plugin discovery via entry\_points is used

(e.g. plugin\_manager.discover(entry\_point='app.plugin')), then plugins will be named using the name of the entry\_point provided by each plugin. Note, a single package may provide multiple plugins via entry points. For example, if a package had the following entry\_points declared in their setup.py file:

```
# setup.py
...
entry_points={'app.plugin': ['plugin1 = module_a', 'plugin2 = module_b']},
...
```
... then manager.discover(entry\_point='app.plugin') would register two plugins, named "plugin1" (which would inspect module\_a for implementations) and "plugin2" (which would inspect module b for implementations).

#### 2. If plugin discovery via naming convention is used

(e.g. plugin\_manager.discover(prefix='app\_')), then. . .

#### 2a. If a dist-info folder is found for the module

Then the plugin will be named using the [Name key](https://packaging.python.org/specifications/core-metadata/#name) in the distribution METADATA file if one is available. Usually, this will come from having a setup (name="distname", ...) entry in a setup.py file. See [Core metadata specifications](https://packaging.python.org/specifications/core-metadata/#name) and [PEP 566](https://www.python.org/dev/peps/pep-0566/) for details.

#### 2a. If no distribution metadata can be located

The the plugin will be named using the name of the module itself.

#### 3. If a plugin is directly registered

(e.g. plugin\_manager.register(object, name)), then if a name argument is provided to the [PluginManager.register\(\)](#page-15-0) method, it will be used as the plugin\_name, otherwise, the string form of the object is used: str(id(object))

### **CHAPTER**

# **API REFERENCE**

<span id="page-10-3"></span><span id="page-10-0"></span>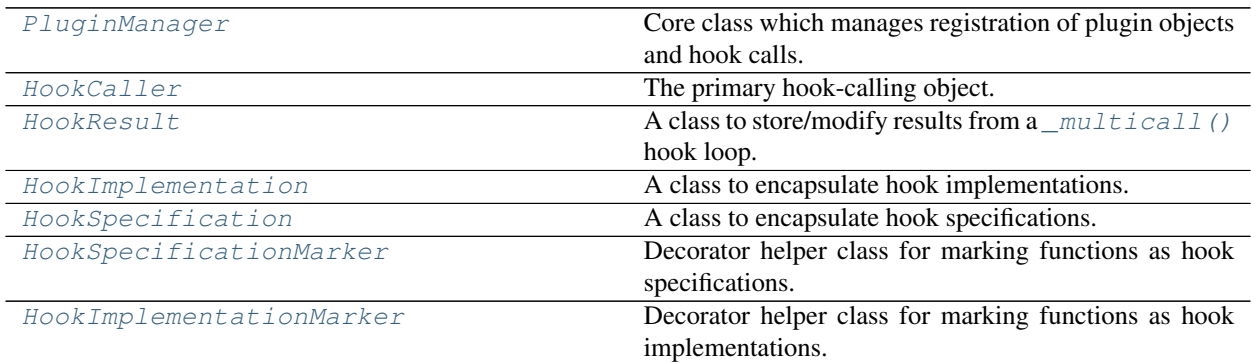

# <span id="page-10-1"></span>**2.1 PluginManager**

<span id="page-10-2"></span>**class** napari\_plugin\_engine.**PluginManager**(*project\_name*, *\**, *discover\_entry\_point=None*, *discover\_prefix=None*, *discover\_path=None*)

Core class which manages registration of plugin objects and hook calls.

You can register new hooks by calling [add\\_hookspecs\(\)](#page-12-0). You can register plugin objects (which contain hooks) by calling  $register()$ . The PluginManager is initialized with a project\_name that is used when discovering *hook specifications* and *hook implementations*.

For debugging purposes you may call [PluginManager.enable\\_tracing\(\)](#page-13-0) which will subsequently send debug information to the trace helper.

- **project\_name** ([str](https://docs.python.org/3/library/stdtypes.html#str)) The name of the host project. All [HookImplementationMarker](#page-21-4) and [HookSpecificationMarker](#page-21-3) instances must be created using the same project\_name to be detected by this plugin manager.
- **discover\_entry\_point** ([str,](https://docs.python.org/3/library/stdtypes.html#str) optional) The default entry\_point group to search when discovering plugins with  $PluqinManaqer$ . discover(), by default None
- **discover\_prefix** ([str,](https://docs.python.org/3/library/stdtypes.html#str) optional) The default module prefix to use when dis-covering plugins with [PluginManager.discover\(\)](#page-12-1), by default None
- **discover\_path** ([str](https://docs.python.org/3/library/stdtypes.html#str) or list of str, optional) A path or paths to include when discovering plugins with  $PluqinManager$ ,  $discover()$ , by default None

#### <span id="page-11-1"></span>**Examples**

```
from napari_plugin_engine import PluginManager
import my_hookspecs
plugin_manager = PluginManager(
    'my_project',
   discover_entry_point='app.plugin',
    discover_prefix='app_',
    in_manager.add_hookspecs(my_hookspecs)
plugin_manager.discover()
# hooks now live in plugin_manager.hook
 plugin dict is at plugin_manager.plugins
```
#### **\_ensure\_plugin**(*name\_or\_object*)

Return plugin object given a name or object. Or raise an exception.

Parameters name\_or\_object (Any) – Either a string (in which case it is interpreted as a plugin name), or a non-string object (in which case it is assumed to be a plugin module or class).

Returns The plugin object, if found.

Return type Any

Raises **[KeyError](https://docs.python.org/3/library/exceptions.html#KeyError)** – If the plugin does not exist.

#### <span id="page-11-0"></span>**\_hookexec**(*caller*, *methods*, *kwargs*)

Returns a function that will call a set of hookipmls with a caller.

This function will be passed to HookCaller instances that are created during hookspec and plugin registration.

If  $enable\_tracing()$  is used, it will set it's own wrapper function at self.\_inner\_hookexec to enable tracing of hook calls.

#### Parameters

- **caller** ([HookCaller](#page-16-1)) The HookCaller instance that will call the HookImplementations.
- **methods** (List [[HookImplementation](#page-20-2)]) A list of HookImplementation objects whose functions will be called during the hook call loop.
- **kwargs** ([dict](https://docs.python.org/3/library/stdtypes.html#dict)) Keyword arguments to pass when calling the HookImplementation.

Returns The result object produced by the multicall loop.

#### Return type [HookResult](#page-19-1)

```
_plugin2hookcallers: Dict[Any, List[HookCaller]] = None
```
mapping of plugin (object)  $\rightarrow$  list of [HookCaller](#page-16-1)

[HookCaller](#page-16-1) s get added in [register\(\)](#page-15-0)

Type [dict](https://docs.python.org/3/library/stdtypes.html#dict)

#### **\_register\_dict**(*dct*, *name=None*, *\*\*kwargs*)

Register a dict as a mapping of method name -> method.

- <span id="page-12-2"></span>• **dct** (*Dict* [\[str,](https://docs.python.org/3/library/stdtypes.html#str) Callable *]*) – Mapping of method name to method.
- **name** (*Optional* [\[str\]](https://docs.python.org/3/library/stdtypes.html#str), optional) The plugin\_name to assign to this object, by default None

Returns canonical plugin name, or None if the name is blocked from registering.

#### Return type [str](https://docs.python.org/3/library/stdtypes.html#str) or [None](https://docs.python.org/3/library/constants.html#None)

**\_verify\_hook**(*hook\_caller*, *hookimpl*)

Check validity of a hookimpl

#### Parameters

- **hook\_caller** ([HookCaller](#page-16-1)) A [HookCaller](#page-16-1) instance.
- **hookimpl** ([HookImplementation](#page-20-2)) A [HookImplementation](#page-20-2) instance, implementing the hook in hook caller.

#### Raises

- **[PluginValidationError](#page-24-5)** If hook\_caller is historic and the hookimpl is a hookwrapper.
- **[PluginValidationError](#page-24-5)** If there are any argument names in the hookimpl that are not in the hook\_caller.spec.

Warns Warning – If the hookspec has warn\_on\_impl flag (usually a deprecation).

#### **add\_hookcall\_monitoring**(*before*, *after*)

Add before/after tracing functions for all hooks.

return an undo function which, when called, will remove the added tracers.

before(hook\_name, hook\_impls, kwargs) will be called ahead of all hook calls and receive a hookcaller instance, a list of HookImplementation instances and the keyword arguments for the hook call.

after(outcome, hook\_name, hook\_impls, kwargs) receives the same arguments as before but also a napari\_plugin\_engine.callers.\_Result object which represents the result of the overall hook call.

#### Return type [Callable](https://docs.python.org/3/library/typing.html#typing.Callable)[[], [None](https://docs.python.org/3/library/constants.html#None)]

#### <span id="page-12-0"></span>**add\_hookspecs**(*namespace*)

Add new hook specifications defined in the given namespace.

Functions are recognized if they have been decorated accordingly.

#### **check\_pending**()

Make sure all hooks have a specification, or are optional.

Raises **[PluginValidationError](#page-24-5)** – If a hook implementation that was *not* marked as optionalhook has been registered for a non-existent hook specification.

<span id="page-12-1"></span>**discover**(*path=None*, *entry\_point=None*, *prefix=None*, *ignore\_errors=True*) Discover and load plugins.

- **path** ([str,](https://docs.python.org/3/library/stdtypes.html#str) optional) If a string is provided, it is added to sys.path (and self.discover\_path) before importing, and removed at the end.
- **entry\_point** ([str,](https://docs.python.org/3/library/stdtypes.html#str) optional) An entry\_point group to search for, by default self.discover\_entry\_point is used
- <span id="page-13-2"></span>• **prefix** ([str,](https://docs.python.org/3/library/stdtypes.html#str) optional) – If provided, modules in the environment starting with prefix will be imported and searched for hook implementations by default self. discover\_prefix is used
- **ignore\_errors** ([bool,](https://docs.python.org/3/library/functions.html#bool) optional) If True, errors will be gathered and returned at the end. Otherwise, they will be raised immediately. by default True
- Returns (count, errs) The number of succefully loaded modules, and a list of errors that occurred (if ignore\_errors was True)

Return type Tuple[\[int,](https://docs.python.org/3/library/functions.html#int) List[*[PluginError](#page-22-2)*]]

#### **discovery\_blocked**()

A context manager that temporarily blocks discovery of new plugins.

Return type [Generator](https://docs.python.org/3/library/typing.html#typing.Generator)

#### <span id="page-13-0"></span>**enable\_tracing**()

Enable tracing of hook calls and return an undo function.

**get\_errors**(*plugin=<Empty.token: 0>*, *error\_type=<Empty.token: 0>*) Return a list of PluginErrors associated with plugin.

#### Parameters

- **plugin** (Any) If provided, will restrict errors to those that were raised by plugin. If a string is provided, it will be interpreted as the name of the plugin, otherwise it is assumed to be the actual plugin object itself.
- **error\_type** ([PluginError](#page-22-2)) If provided, will restrict errors to instances of error\_type.

Return type [List](https://docs.python.org/3/library/typing.html#typing.List)[PluginError]

#### **get\_hookcallers**(*plugin*)

get all hook callers for the specified plugin.

```
Return type Optional[List[HookCaller]]
```
**get\_metadata**(*plugin*, *\*values*)

Return metadata values for a given plugin

#### Parameters

- **plugin** (Any) Either a string (in which case it is interpreted as a plugin name), or a non-string object (in which case it is assumed to be a plugin module or class).
- **\*values**  $(str)$  $(str)$  $(str)$  key(s) to lookup in the plugin object distribution metadata. At least one value must be supplied.

Raises

- **[TypeError](https://docs.python.org/3/library/exceptions.html#TypeError)** If no values are supplied.
- **[KeyError](https://docs.python.org/3/library/exceptions.html#KeyError)** If the plugin does not exist.

#### Return type [Union](https://docs.python.org/3/library/typing.html#typing.Union)[[str](https://docs.python.org/3/library/stdtypes.html#str), [Dict](https://docs.python.org/3/library/typing.html#typing.Dict)[[str](https://docs.python.org/3/library/stdtypes.html#str), [Optional](https://docs.python.org/3/library/typing.html#typing.Optional)[[str](https://docs.python.org/3/library/stdtypes.html#str)]], [None](https://docs.python.org/3/library/constants.html#None)]

#### **get\_name**(*plugin*)

Return name for registered plugin or None if not registered.

#### <span id="page-13-1"></span>**get\_standard\_metadata**(*plugin*)

Return a standard metadata dict for plugin.

```
Parameters plugin (Any) – A plugin name or any object. If it is a plugin name, it must be a
   registered plugin.
```
#### <span id="page-14-0"></span>Returns

metadata – A dicts with plugin metadata. The dict is guaranteed to have the following keys:

- plugin\_name: The name of the plugin as registered
- package: The name of the package
- version: The version of the plugin package
- summary: A one-line summary of what the distribution does
- author: The author's name
- email: The author's (or maintainer's) e-mail address.
- license: The license covering the distribution
- url: The home page for the package, or dowload url if N/A.
- hooks: A list of hookspec names that this plugin implements.

#### Return type [dict](https://docs.python.org/3/library/stdtypes.html#dict)

Raises **[KeyError](https://docs.python.org/3/library/exceptions.html#KeyError)** – If plugin is a string, but is not a registered plugin\_name.

#### **property hooks**

An alias for PluginManager.hook

Return type \_HookRelay

**is\_blocked**(*plugin\_name*)

Return True if the given plugin name is blocked.

Return type [bool](https://docs.python.org/3/library/functions.html#bool)

#### **is\_registered**(*obj*)

Return True if the plugin is already registered.

#### Return type [bool](https://docs.python.org/3/library/functions.html#bool)

**iter\_available**(*path=None*, *entry\_point=None*, *prefix=None*) Iterate over available plugins.

- **path** ([str,](https://docs.python.org/3/library/stdtypes.html#str) optional) If a string is provided, it is added to sys.path (and self.discover\_path) before importing, and removed at the end.
- **entry\_point** ([str,](https://docs.python.org/3/library/stdtypes.html#str) optional) An entry\_point group to search for, by default self.discover\_entry\_point is used
- **prefix** ([str,](https://docs.python.org/3/library/stdtypes.html#str) optional) If provided, modules in the environment starting with prefix will be imported and searched for hook implementations by default self. discover\_prefix is used

#### <span id="page-15-1"></span>**Notes**

See docstring of iter\_available\_plugins() for details.

Return type [Generator](https://docs.python.org/3/library/typing.html#typing.Generator)[[Tuple](https://docs.python.org/3/library/typing.html#typing.Tuple)[[str](https://docs.python.org/3/library/stdtypes.html#str), str, [Optional](https://docs.python.org/3/library/typing.html#typing.Optional)[str]], [None](https://docs.python.org/3/library/constants.html#None), None]

#### **list\_plugin\_metadata**()

Return list of standard metadata dicts for every registered plugin.

Returns metadata – A list of dicts with plugin metadata. Every dict in the list is guaranteed to have the following keys mentioned in  $qet\_standard\_metadata()$ 

Return type [dict](https://docs.python.org/3/library/stdtypes.html#dict)

```
plugins: Dict[str, Any] = None
```
mapping of plugin\_name  $\rightarrow$  plugin (object)

Plugins get added to this dict in  $register()$ 

Type [dict](https://docs.python.org/3/library/stdtypes.html#dict)

#### **prune**()

Unregister modules that can no longer be imported.

Useful if pip uninstall has been run during the session.

#### <span id="page-15-0"></span>**register**(*namespace*, *name=None*)

Register a plugin and return its canonical name or None.

#### **Parameters**

- **namespace**  $(Any)$  The namespace (class, module, dict, etc...) of the plugin to register
- **name** ([str,](https://docs.python.org/3/library/stdtypes.html#str) optional) Optional name for plugin, by default get\_canonical\_name(plugin)

Returns canonical plugin name, or None if the name is blocked from registering.

#### Return type [str](https://docs.python.org/3/library/stdtypes.html#str) or [None](https://docs.python.org/3/library/constants.html#None)

#### Raises

- **[TypeError](https://docs.python.org/3/library/exceptions.html#TypeError)** If namespace is a string.
- **[ValueError](https://docs.python.org/3/library/exceptions.html#ValueError)** if the plugin name or namespace is already registered.

#### **set\_blocked**(*plugin\_name*, *blocked=True*)

Block registrations of plugin\_name, unregister if registered.

#### Parameters

- **plugin\_name**  $(str) A$  $(str) A$  $(str) A$  plugin name to block.
- **blocked** ([bool,](https://docs.python.org/3/library/functions.html#bool) optional) Whether to block the plugin. If False will "unblock" plugin\_name. by default True

#### **unregister**(*name\_or\_object*)

Unregister a plugin object or plugin\_name.

**Parameters name\_or\_object** ([str](https://docs.python.org/3/library/stdtypes.html#str) or Any) – A module/class object or a plugin name (string).

Returns module – The module object, or None if the name\_or\_object was not found.

Return type Any or [None](https://docs.python.org/3/library/constants.html#None)

### <span id="page-16-3"></span><span id="page-16-0"></span>**2.2 HookCaller**

```
class napari_plugin_engine.HookCaller(name, hook_execute, namespace=None,
                                          spec_opts=None)
    The primary hook-calling object.
```
A [PluginManager](#page-10-2) may have multiple HookCaller objects and they are stored in the plugin\_manager.hook namespace, named after the *hook specification* that they represent. For instance:

```
om = PluginManager("demo"
om.add_hookspec(some_module)
# assuming `some_module` had an @hookspec named `my specification`
assert isinstance(pm.hook.my_specification, HookCaller
```
Each HookCaller instance stores all of the [HookImplementation](#page-20-2) objects discovered during [plugin](#page-15-0)  $region (each of which capture the implementation of a specific plug in for this hook specification).$ 

The HookCaller instance also usually creates and stores a reference to the [HookSpecification](#page-20-3) instance that encapsulates information about the hook specification, (at HookCaller.spec)

#### Parameters

- **name** ([str](https://docs.python.org/3/library/stdtypes.html#str)) The name of the *hook specification* that this HookCaller represents.
- hook\_execute  $(Ca1lable) A$  [HookExecFunc](#page-25-1) function. In almost every case, this will be provided by the  $PluqinManager$  during hook registration as  $PluqinManaqer$ .  $\_\text{hook}$  hookexec()... which is, in turn, mostly just a wrapper around  $\_\text{multical}$  ().
- **namespace** (Any, optional) An namespace (such as a module or class) to search during *HookSpecification* creation for functions decorated with @hookspec named with the string name.
- **spec\_opts** (Optional[\[dict\]](https://docs.python.org/3/library/stdtypes.html#dict), optional) keyword arguments to be passed when creating the  $HookSpecification$  instance at self.spec.

<span id="page-16-2"></span>**\_\_call\_\_**(*\*args*, *\_plugin=None*, *\_skip\_impls=[]*, *\*\*kwargs*)

Call hook implementation(s) for this spec and return result(s).

This is the primary way to call plugin hook implementations.

Note: Parameters are prefaced by underscores to reduce potential conflicts with argument names in hook specifications. There is a test in test\_hook\_specifications. test\_annotation\_on\_hook\_specification() to ensure that these argument names are never used in one of our hookspecs.

- **\_plugin** ([str,](https://docs.python.org/3/library/stdtypes.html#str) optional) The name of a specific plugin to use. By default all implementations will be called (though if firstresult==True, only the first non-None result will be returned).
- **skip impls** (List [HookImplementation](#page-20-2)), optional) A list of HookImplementation instances that should be *skipped* when calling hook implementations, by default None
- **\*\*kwargs** keys should match the names of arguments in the corresponding hook specification, values will be passed as arguments to the hook implementations.

#### <span id="page-17-0"></span>Raises

- **[HookCallError](#page-24-6)** If one or more of the keys in kwargs is not present in one of the hook\_impl.argnames.
- **[PluginCallError](#page-24-7)** If firstresult == True and a plugin raises an Exception.

#### Returns

If the hookspec was declared with  $firstresult == True$ , a single result will be returned. Otherwise will return a list of results from all hook implementations for this hook caller.

If \_plugin is provided, will return the single result from the specified plugin.

#### Return type result

#### **\_add\_hookimpl**(*hookimpl*)

Add an implementation to the callback chain.

**\_call\_plugin**(*plugin\_name*, *\*args*, *\*\*kwargs*)

Call the hook implementation for a specific plugin

Note: This method is not intended to be called directly. Instead, just call the instance directly, specifing the  $\_$ plugin argument. See the  $\_call\_()$  method.

Parameters plugin\_name ([str](https://docs.python.org/3/library/stdtypes.html#str)) – Name of the plugin

Returns Result of implementation call provided by plugin

Return type Any

#### Raises

- **[TypeError](https://docs.python.org/3/library/exceptions.html#TypeError)** If the implementation is a hook wrapper (cannot be called directly)
- **[TypeError](https://docs.python.org/3/library/exceptions.html#TypeError)** If positional arguments are provided
- **[HookCallError](#page-24-6)** If one of the required arguments in the hook specification is not present in kwargs.
- **[PluginCallError](#page-24-7)** If an exception is raised when calling the plugin

#### **\_set\_plugin\_enabled**(*plugin\_name*, *enabled*)

Enable or disable the hook implementation for a specific plugin.

#### Parameters

- **plugin\_name** ([str](https://docs.python.org/3/library/stdtypes.html#str)) The name of a plugin implementing hook\_spec.
- **enabled**  $(b \circ \circ l)$  Whether or not the implementation should be enabled.

Raises **[KeyError](https://docs.python.org/3/library/exceptions.html#KeyError)** – If plugin\_name has not provided a hook implementation for this hook specification.

#### **bring\_to\_front**(*new\_order*)

Move items in new order to the front of the call order.

By default, hook implementations are called in last-in-first-out order of registration, and pluggy does not provide a built-in way to rearrange the call order of hook implementations.

This function accepts a  $HookCaller$  instance and the desired new\_order of the hook implementations (in the form of list of plugin names, or a list of actual  $HoockImplementation$  instances) and reorders the implementations in the hook caller accordingly.

<span id="page-18-0"></span>Note: Hook implementations are actually stored in *two* separate list attributes in the hook caller: HookCaller. wrappers and HookCaller. nonwrappers, according to whether the corresponding [HookImplementation](#page-20-2) instance was marked as a wrapper or not. This method *only* sorts \_nonwrappers.

**Parameters new\_order** (list of str or list of [HookImplementation](#page-20-2)) – instances The desired CALL ORDER of the hook implementations. The list does *not* need to include every hook implementation in get\_hookimpls(), but those that are not included will be left at the end of the call order.

#### Raises

- **[TypeError](https://docs.python.org/3/library/exceptions.html#TypeError)** If any item in new\_order is neither a string (plugin\_name) or a HookImplementation instance.
- **[ValueError](https://docs.python.org/3/library/exceptions.html#ValueError)** If any item in new\_order is neither the name of a plugin or a HookImplementation instance that is present in self.\_nonwrappers.
- **[ValueError](https://docs.python.org/3/library/exceptions.html#ValueError)** If new\_order argument has multiple entries for the same implementation.

#### **Examples**

Imagine you had a hook specification named print\_plugin\_name, that expected plugins to simply print their own name. An implementation might look like:

```
>>> # hook implementation for ``plugin_1``
>>> @hook_implementation
... def print_plugin_name():
... print("plugin_1")
```
If three different plugins provided hook implementations. An example call for that hook might look like:

```
>>> plugin_manager.hook.print_plugin_name()
plugin_1
plugin_2
plugin_3
```
If you wanted to rearrange their call order, you could do this:

```
>>> new_order = ["plugin_2", "plugin_3", "plugin_1"
>>> plugin_manager.hook.print_plugin_name.bring_to_front(new_order)
>>> plugin_manager.hook.print_plugin_name()
plugin_2
plugin_3
plugin_1
```
You can also just specify one or more item to move them to the front of the call order: >>> plugin\_manager.hook.print\_plugin\_name.bring\_to\_front(["plugin\_3"]) >>> plugin\_manager.hook.print\_plugin\_name() plugin\_3 plugin\_2 plugin\_1

#### **call\_extra**(*methods*, *kwargs*)

Call the hook with some additional temporarily participating methods using the specified kwargs as call parameters.

<span id="page-19-2"></span>**call\_historic**(*result\_callback=None*, *kwargs=None*, *with\_impl=False*)

Call the hook with given kwargs for all registered plugins and for all plugins which will be registered afterwards.

If result\_callback is not None it will be called for for each non-None result obtained from a hook implementation.

If with impl is True, the caller is indicating that result callback has a signature of callback(result, hookimpl), and will be called as such.

**call\_with\_result\_obj**(*\**, *\_skip\_impls=[]*, *\*\*kwargs*)

Call hook implementation(s) for this spec and return HookResult.

The [HookResult](#page-19-1) object carries the result (in its result property) but also additional information about the hook call, such as the implementation that returned each result and any call errors.

#### Parameters

- **\_skip\_impls** (List[[HookImplementation](#page-20-2)], optional) A list of HookImplementation instances that should be *skipped* when calling hook implementations, by default None
- **\*\*kwargs** keys should match the names of arguments in the corresponding hook specification, values will be passed as arguments to the hook implementations.

**Returns result** – A [HookResult](#page-19-1) object that contains the results returned by plugins along with other metadata about the call.

#### Return type *[HookResult](#page-19-1)*

#### Raises

- **[HookCallError](#page-24-6)** If one or more of the keys in kwargs is not present in one of the hook\_impl.argnames.
- **[PluginCallError](#page-24-7)** If firstresult == True and a plugin raises an Exception.

#### **disable\_plugin**(*plugin\_name*)

disable implementation for plugin\_name.

#### **enable\_plugin**(*plugin\_name*)

enable implementation for plugin name.

#### **get\_plugin\_implementation**(*plugin\_name*)

Return hook implementation instance for plugin\_name if found.

#### **index**(*value*)

Return index of plugin\_name or a HookImplementation in self.\_nonwrappers

Return type [int](https://docs.python.org/3/library/functions.html#int)

### <span id="page-19-0"></span>**2.3 HookResult**

<span id="page-19-1"></span>**class** napari\_plugin\_engine.**HookResult**(*result*, *excinfo*, *firstresult=False*, *plu-*

*gin\_errors=None*) A class to store/modify results from a  $\text{multicail}(\overline{l})$  hook loop.

Results are accessed in .result property, which will also raise any exceptions that occured during the hook loop.

- <span id="page-20-4"></span>• **results** (List[Tuple[Any, [HookImplementation](#page-20-2)]]) – A list of (result, HookImplementation) tuples, with the result and HookImplementation object responsible for each result collected during a \_multicall loop.
- **excinfo**  $(tup1e)$  The output of sys.exc\_info() if raised during the multicall loop.
- **firstresult** ([bool,](https://docs.python.org/3/library/functions.html#bool) optional) Whether the hookspec had firstresult == True, by default False. If True, self. result, and self.implementation will be single values, otherwise they will be lists.
- **plugin\_errors** ([list](https://docs.python.org/3/library/stdtypes.html#list)) A list of any [PluginCallError](#page-24-7) instances that were created during the multicall loop.

#### **force\_result**(*result*)

Force the result(s) to result.

This may be used by hookwrappers to alter this result object.

If the hook was marked as a firstresult a single value should be set otherwise set a (modified) list of results. Any exceptions found during invocation will be deleted.

#### **classmethod from\_call**(*func*)

Used when hookcall monitoring is enabled.

<https://pluggy.readthedocs.io/en/latest/#call-monitoring>

**implementation: Optional[Union[HookImplementation, List[HookImplementation]]] = None** The HookImplementation(s) that were responsible for each result in  $result$ 

#### **is\_firstresult: bool = None**

Whether this HookResult came from a firstresult multicall.

#### **property result**

Return the result(s) for this hook call.

If the hook was marked as a firstresult only a single value will be returned otherwise a list of results.

Return type [Union](https://docs.python.org/3/library/typing.html#typing.Union)[[Any](https://docs.python.org/3/library/typing.html#typing.Any), [List](https://docs.python.org/3/library/typing.html#typing.List)[[Any](https://docs.python.org/3/library/typing.html#typing.Any)]]

### <span id="page-20-0"></span>**2.4 HookSpecification**

<span id="page-20-3"></span>**class** napari\_plugin\_engine.**HookSpecification**(*namespace*, *name*, *\**, *firstresult=False*, *his-*

*toric=False*, *warn\_on\_impl=None*)

A class to encapsulate hook specifications.

# <span id="page-20-1"></span>**2.5 HookImplementation**

```
class napari_plugin_engine.HookImplementation(function, plugin=None, plu-
                                                      gin_name=None, hookwrapper=False,
                                                      optionalhook=False, tryfirst=False, try-
                                                      last=False, specname='', enabled=True)
```
A class to encapsulate hook implementations.

# <span id="page-21-5"></span><span id="page-21-0"></span>**2.6 Decorators & Markers**

### <span id="page-21-1"></span>**2.6.1 HookSpecificationMarker**

<span id="page-21-3"></span>**class** napari\_plugin\_engine.**HookSpecificationMarker**(*project\_name*) Decorator helper class for marking functions as hook specifications.

You can instantiate it with a project\_name to get a decorator. Calling [PluginManager.add\\_hookspecs\(\)](#page-12-0) later will discover all marked functions if the  $PluginManager$  uses the same project\_name.

**\_\_call\_\_**(*function=None*, *firstresult=False*, *historic=False*, *warn\_on\_impl=None*)

if passed a function, directly sets attributes on the function which will make it discoverable to [PluginManager.add\\_hookspecs\(\)](#page-12-0). If passed no function, returns a decorator which can be applied to a function later using the attributes supplied.

If firstresult is True the 1:N hook call (N being the number of registered hook implementation functions) will stop at  $K=N$  when the I'th function returns a non-None result.

If historic is True calls to a hook will be memorized and replayed on later registered plugins.

### <span id="page-21-2"></span>**2.6.2 HookImplementationMarker**

```
class napari_plugin_engine.HookImplementationMarker(project_name)
     Decorator helper class for marking functions as hook implementations.
```
You can instantiate with a project\_name to get a decorator. Calling [PluginManager.register\(\)](#page-15-0) later will discover all marked functions if the  $PluginManager$  uses the same project\_name.

**Parameters project\_name** ([str](https://docs.python.org/3/library/stdtypes.html#str)) – A namespace for plugin implementations. Implementations decorated with this class will be discovered by PluginManager.register if and only if project\_name matches the project\_name of the PluginManager.

**\_\_call\_\_**(*function=None*, *\**, *hookwrapper=False*, *optionalhook=False*, *tryfirst=False*, *trylast=False*, *specname=''*)

Call the marker instance.

If passed a function, directly sets attributes on the function which will make it discoverable to [PluginManager.register\(\)](#page-15-0). If passed no function, returns a decorator which can be applied to a function later using the attributes supplied.

- **function** (callable, optional) A function to decorate as a hook implementation, If function is None, this method returns a function that can be used to decorate other functions.
- **hookwrapper** ([bool,](https://docs.python.org/3/library/functions.html#bool) optional) Whether this hook implementation behaves as a hookwrapper. by default False
- **optionalhook** ([bool,](https://docs.python.org/3/library/functions.html#bool) optional) If True, a missing matching hook specification will not result in an error (by default it is an error if no matching spec is found), by default False.
- **tryfirst** ([bool,](https://docs.python.org/3/library/functions.html#bool) optional) If True this hook implementation will run as early as possible in the chain of N hook implementations for a specification, by default False
- **trylast** ([bool,](https://docs.python.org/3/library/functions.html#bool) optional) If True this hook implementation will run as late as possible in the chain of N hook implementations, by default False
- <span id="page-22-3"></span>• **specname** ([str,](https://docs.python.org/3/library/stdtypes.html#str) optional) – If provided, specname will be used instead of the function name when matching this hook implementation to a hook specification during registration, by default the implementation function name must match the name of the corresponding hook specification.
- Returns If function is not None, will decorate the function with attributes, and return the function. If function is None, will return a decorator that can be used to decorate functions.

Return type Callable

### <span id="page-22-0"></span>**2.7 Exceptions**

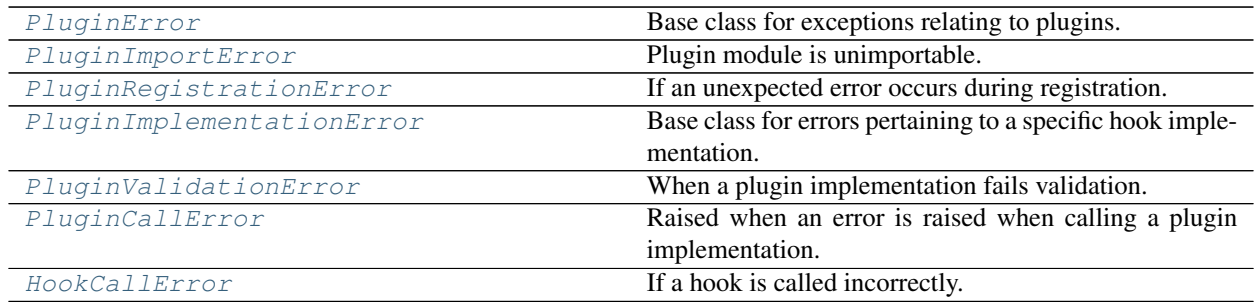

### <span id="page-22-1"></span>**2.7.1 PluginError**

<span id="page-22-2"></span>**class** napari\_plugin\_engine.**PluginError**(*message=''*, *\**, *plugin=None*, *plugin\_name=None*,

Bases: [Exception](https://docs.python.org/3/library/exceptions.html#Exception)

Base class for exceptions relating to plugins.

#### **Parameters**

- **message** ([str,](https://docs.python.org/3/library/stdtypes.html#str) optional) An optional error message, by default ''
- **namespace** (*Optional [Any], optional*) The python object that caused the error, by default None

*cause=None*)

- **cause** ([Exception,](https://docs.python.org/3/library/exceptions.html#Exception) optional) Exception that caused the error. Same as raise \* from. by default None
- **classmethod get**(*\**, *plugin=<Empty.token: 0>*, *plugin\_name=<Empty.token: 0>*, *error\_type=<Empty.token: 0>*)

Return errors that have been logged, filtered by parameters.

- **manager** ([PluginManager](#page-10-2), optional) If provided, will restrict errors to those that are owned by manager.
- **plugin\_name**  $(str)$  $(str)$  $(str)$  If provided, will restrict errors to those that were raised by plugin\_name.
- **error\_type** ([Exception](https://docs.python.org/3/library/exceptions.html#Exception)) If provided, will restrict errors to instances of error\_type.

<span id="page-23-6"></span>Returns A list of PluginErrors that have been instantiated during this session that match the provided parameters.

Return type list of PluginError

Raises **[TypeError](https://docs.python.org/3/library/exceptions.html#TypeError)** – If error\_type is provided and is not an exception class.

#### **info**()

Return info as would be returned from sys.exc\_info().

Return type [Tuple](https://docs.python.org/3/library/typing.html#typing.Tuple)[[Type](https://docs.python.org/3/library/typing.html#typing.Type)[[Exception](https://docs.python.org/3/library/exceptions.html#Exception)], [Exception](https://docs.python.org/3/library/exceptions.html#Exception), [Optional](https://docs.python.org/3/library/typing.html#typing.Optional)[traceback]]

**log**(*package\_info=True*, *logger=None*, *level=40*)

Log this error with metadata, optionally provide logger and level.

#### Parameters

- **package\_info** ([bool,](https://docs.python.org/3/library/functions.html#bool) optional) If true, will include package metadata in log, by default True
- **logger** ([logging.Logger](https://docs.python.org/3/library/logging.html#logging.Logger) or [str,](https://docs.python.org/3/library/stdtypes.html#str) optional) A Logger instance or name of a logger to use, by default None
- **level** ([int,](https://docs.python.org/3/library/functions.html#int) optional) The logging level to use, by default logging.ERROR

### <span id="page-23-0"></span>**2.7.2 PluginImportError**

```
class napari_plugin_engine.PluginImportError(message='', *, plugin=None, plu-
                                                gin_name=None, cause=None)
    Bases: napari_plugin_engine.exceptions.PluginError, ImportError
```
Plugin module is unimportable.

### <span id="page-23-1"></span>**2.7.3 PluginRegistrationError**

<span id="page-23-4"></span>**class** napari\_plugin\_engine.**PluginRegistrationError**(*message=''*, *\**, *plugin=None*, *plugin\_name=None*, *cause=None*) Bases: napari\_plugin\_engine.exceptions.PluginError

If an unexpected error occurs during registration.

### <span id="page-23-2"></span>**2.7.4 PluginImplementationError**

```
class napari_plugin_engine.PluginImplementationError(hook_implementation,
                                                               msg=None, cause=None)
    Bases: napari plugin engine.exceptions.PluginError
    Base class for errors pertaining to a specific hook implementation.
```
### <span id="page-24-8"></span><span id="page-24-0"></span>**2.7.5 PluginValidationError**

<span id="page-24-5"></span>**class** napari\_plugin\_engine.**PluginValidationError**(*hook\_implementation*, *msg=None*, *cause=None*) Bases: napari\_plugin\_engine.exceptions.PluginImplementationError When a plugin implementation fails validation.

### <span id="page-24-1"></span>**2.7.6 PluginCallError**

<span id="page-24-7"></span>**class** napari\_plugin\_engine.**PluginCallError**(*hook\_implementation*, *msg=None*, *cause=None*) Bases: napari\_plugin\_engine.exceptions.PluginImplementationError Raised when an error is raised when calling a plugin implementation.

### <span id="page-24-2"></span>**2.7.7 HookCallError**

<span id="page-24-6"></span>**class** napari\_plugin\_engine.**HookCallError**(*message=''*, *\**, *plugin=None*, *plugin\_name=None*, *cause=None*) Bases: napari\_plugin\_engine.exceptions.PluginError

If a hook is called incorrectly.

Usually this results when a HookCaller is called without the appropriate arguments.

# <span id="page-24-3"></span>**2.8 Extra Functions**

<span id="page-24-4"></span>napari\_plugin\_engine.hooks.**\_multicall**(*hook\_impls*, *caller\_kwargs*, *firstresult=False*) The primary [HookImplementation](#page-20-2) call loop.

#### **Parameters**

- **hook** impls ([list](https://docs.python.org/3/library/stdtypes.html#list)) A sequence of hook implementation (HookImplementation) objects
- **caller\_kwargs** ([dict](https://docs.python.org/3/library/stdtypes.html#dict)) Keyword:value pairs to pass to each hook\_impl. function. Every key in the dict must be present in the argnames property for each hook\_impl in hook\_impls.
- **firstresult** ([bool,](https://docs.python.org/3/library/functions.html#bool) optional) If True, return the first non-null result found, otherwise, return a list of results from all hook implementations, by default False
- Returns outcome A HookResult object that contains the results returned by plugins along with other metadata about the call.

#### Return type *[HookResult](#page-19-1)*

Raises

- **[HookCallError](#page-24-6)** If one or more of the keys in caller\_kwargs is not present in one of the hook\_impl.argnames.
- **[PluginCallError](#page-24-7)** If firstresult == True and a plugin raises an Exception.

```
napari_plugin_engine.manager.ensure_namespace(obj, name='orphan')
```
Convert a dict to an object that provides getattr.

- <span id="page-25-2"></span>• **obj** (Any) – An object, may be a dict, or a regular namespace object.
- **name** ([str,](https://docs.python.org/3/library/stdtypes.html#str) optional) A name to use for the new namespace, if created. by default 'orphan'
- Returns A namespace object. If obj is a dict, creates a new type named name, prepopulated with the key:value pairs from obj. Otherwise, if obj is not a dict, will return the original obj.

Return type [type](https://docs.python.org/3/library/functions.html#type)

Raises **[ValueError](https://docs.python.org/3/library/exceptions.html#ValueError)** – If obj is a dict that contains keys that are not valid [identifiers.](https://docs.python.org/3.3/reference/lexical_analysis.html#identifiers)

```
napari_plugin_engine.manager.temp_path_additions(path)
```
A context manager that temporarily adds path to sys.path.

**Parameters path** ([str](https://docs.python.org/3/library/stdtypes.html#str) or list of str) – A path or list of paths to add to sys.path

Yields sys\_path (*list of str*) – The current sys.path for the context.

Return type [Generator](https://docs.python.org/3/library/typing.html#typing.Generator)

napari\_plugin\_engine.dist.**get\_dist**(*obj*)

Return a importlib.metadata.Distribution for any python object.

**Parameters**  $\phi$  (Any) – A python object. If a string, will be interpreted as a dist name.

Returns dist – The distribution object for the corresponding package, if found.

Return type Distribution

# <span id="page-25-0"></span>**2.9 Types**

<span id="page-25-1"></span>napari\_plugin\_engine.hooks.**HookExecFunc = typing.Callable[[ForwardRef('HookCaller'), typin** A function that loops calling a list of  $HookImplementation$  s and returns a  $HookResult$ .

#### Parameters

- **hook\_caller** ([HookCaller](#page-16-1)) a HookCaller instance.
- **hook\_impls** (List[[HookImplementation](#page-20-2)]) a list of [HookImplementation](#page-20-2) instances to call.
- **kwargs**  $(dict)$  $(dict)$  $(dict)$  a mapping of keyword arguments to provide to the implementation.

Returns result - The [HookResult](#page-19-1) object resulting from the call loop.

Return type *[HookResult](#page-19-1)*

# **INDEX**

<span id="page-26-0"></span>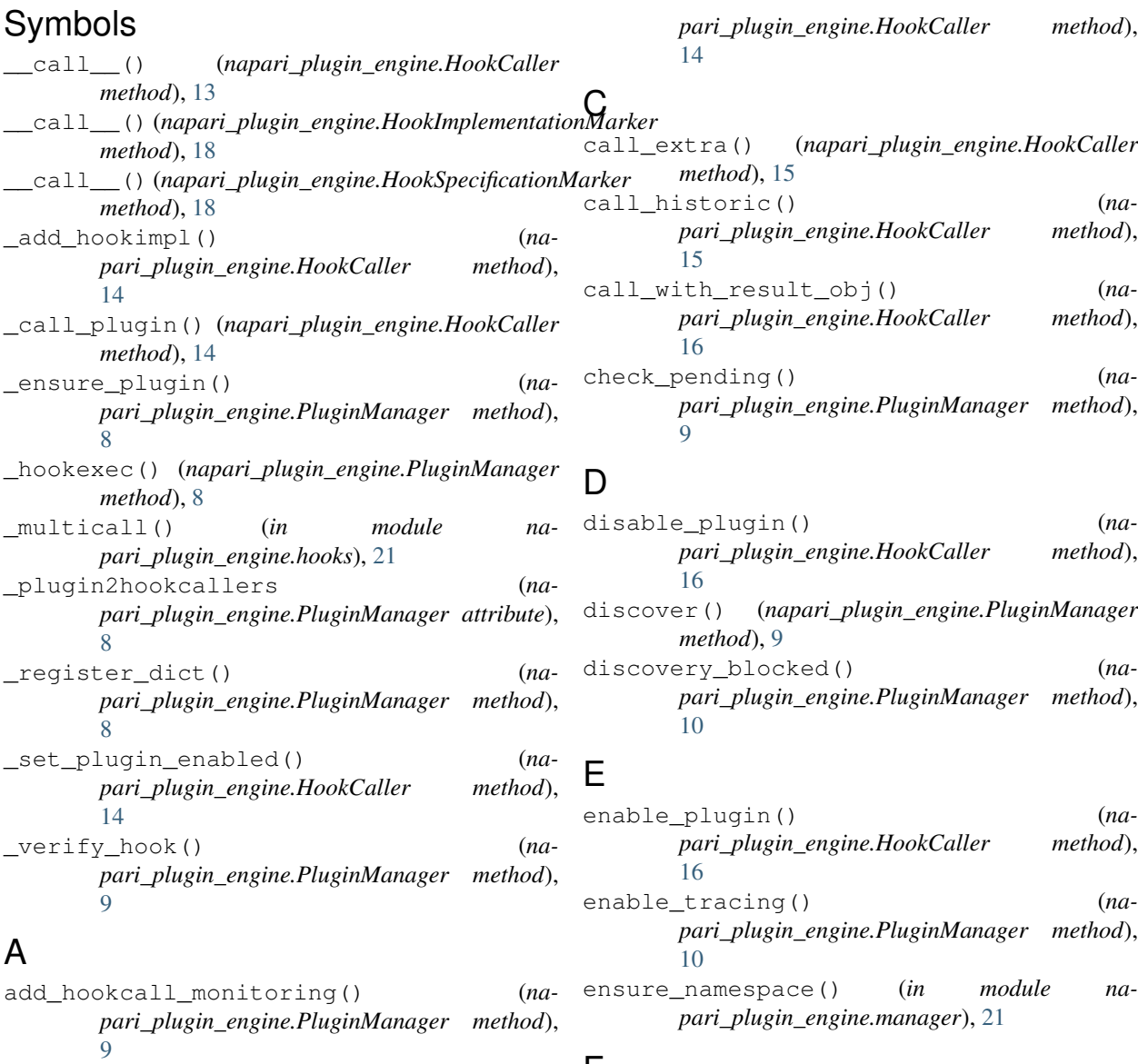

### F

- *pari\_plugin\_engine.PluginManager method*), force\_result() (*napari\_plugin\_engine.HookResult method*), [17](#page-20-4)
	- from\_call() (*napari\_plugin\_engine.HookResult class method*), [17](#page-20-4)

# B

bring\_to\_front() (*na-*

[9](#page-12-2)

add\_hookspecs() (*na-*

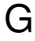

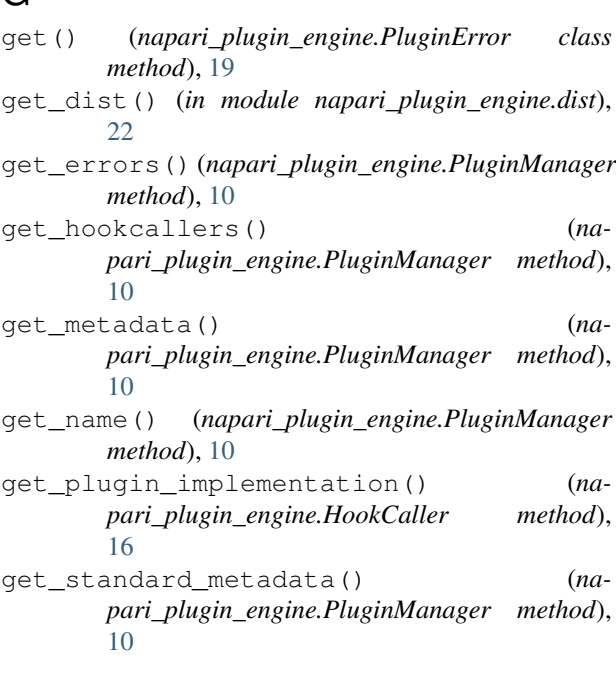

# H

HookCaller (*class in napari\_plugin\_engine*), [13](#page-16-3) HookCallError (*class in napari\_plugin\_engine*), [21](#page-24-8) HookExecFunc (*in module napari\_plugin\_engine.hooks*), [22](#page-25-2) HookImplementation (*class in napari\_plugin\_engine*), [17](#page-20-4) HookImplementationMarker (*class in napari\_plugin\_engine*), [18](#page-21-5) HookResult (*class in napari\_plugin\_engine*), [16](#page-19-2) hooks() (*napari\_plugin\_engine.PluginManager property*), [11](#page-14-0) HookSpecification (*class in napari\_plugin\_engine*), [17](#page-20-4) HookSpecificationMarker (*class in napari\_plugin\_engine*), [18](#page-21-5)

# I

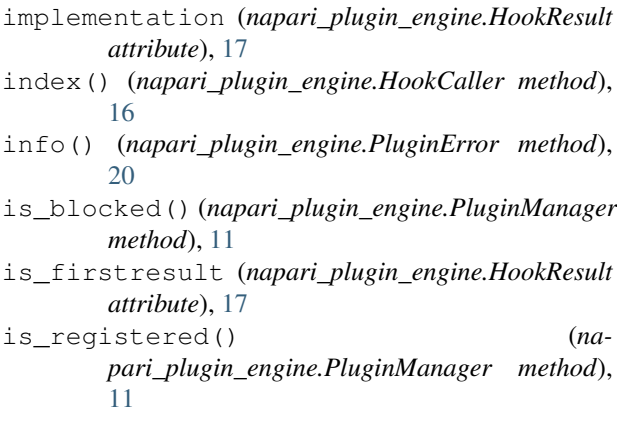

iter available() (*napari\_plugin\_engine.PluginManager method*), [11](#page-14-0)

### L

list\_plugin\_metadata() (*napari\_plugin\_engine.PluginManager method*), [12](#page-15-1)

log() (*napari\_plugin\_engine.PluginError method*), [20](#page-23-6)

### P

- PluginCallError (*class in napari\_plugin\_engine*), [21](#page-24-8) PluginError (*class in napari\_plugin\_engine*), [19](#page-22-3) PluginImplementationError (*class in napari\_plugin\_engine*), [20](#page-23-6) PluginImportError (*class in napari\_plugin\_engine*), [20](#page-23-6) PluginManager (*class in napari\_plugin\_engine*), [7](#page-10-3) PluginRegistrationError (*class in napari\_plugin\_engine*), [20](#page-23-6) plugins (*napari\_plugin\_engine.PluginManager*
- *attribute*), [12](#page-15-1) PluginValidationError (*class in na-*
- *pari\_plugin\_engine*), [21](#page-24-8)
- prune() (*napari\_plugin\_engine.PluginManager method*), [12](#page-15-1)

# R

- register() (*napari\_plugin\_engine.PluginManager method*), [12](#page-15-1)
- result() (*napari\_plugin\_engine.HookResult property*), [17](#page-20-4)

# S

set\_blocked() (*napari\_plugin\_engine.PluginManager method*), [12](#page-15-1)

# T

temp\_path\_additions() (*in module napari\_plugin\_engine.manager*), [22](#page-25-2)

### $\cup$

unregister() (*napari\_plugin\_engine.PluginManager method*), [12](#page-15-1)